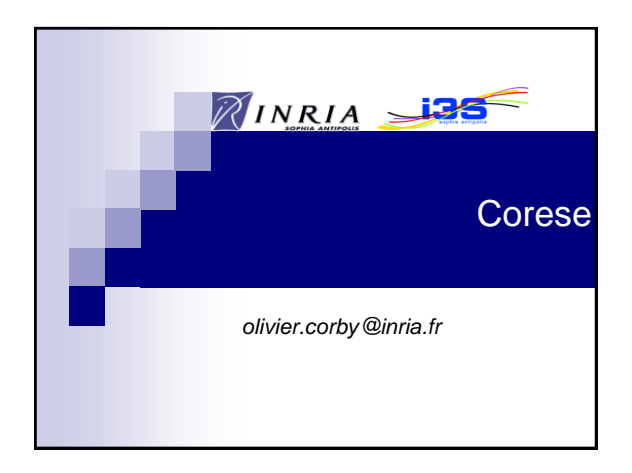

### Corese/KGRAM

Corese: Conceptual Resource Search Engine KGRAM: Knowledge Graph Abstract Machine

2

http://wimmics.inria.fr/corese

- **RDF/S & SPARQL**
- **KGRAM: SPARQL 1.1 Interpreter**
- $\blacksquare$  Java 1.6
- Design by Wimmics team @ Inria/I3S

# Goodies

- $SPAROI$  1.1
	- □ XPath and SQL
	- Path variable, length, enumeration
	- □ Approximate search
	- Pragma

 $\widetilde{\mathscr{U}}$  .

- RDF Graph as Query Graph
- Query several graphs
- □ Distributed Query
- SPARQL Templates for RDF Pretty Printing
- Inference Rule Engine

#### $\mathbf{3}$  4 Corese API : Create a Graph

import fr.inria.edelweiss.kgraph.core.\*;

Graph  $q = Graph.create()$ ;

// with RDFS entailments: Graph  $q = Graph.create(true)$ ;

### Corese API : Load RDF/S & Rule

Load  $ld =$  Load.create(q);

ld.load("/home/kb/schema.rdfs");

- ld.load("/home/kb/rule.rul");
- ld.load("/home/kb/data.rdf");
- ld.load("/home/kb/graph.ttl");

### Corese API : Query

5

QueryProcess exec = QueryProcess.create(g);

```
String query = 
"prefix c: <http://www.inria.fr/schema#> " +
"select * where {?x c:name ?n}" ;
```

```
try {
Mappings map = exec.query(query);
```

```
catch (EngineException e){}
```
}

 $\widetilde{\mathscr{U}}$  .

6

#### $\widetilde{\mathscr{U}}^{\square}$ Corese API : Debug Query

String query = "prefix c: <http://www.inria.fr/schema#>" + "select **debug** \* where {?x c:name ?n}" ;

### Corese API : Result

 $\mathcal{U}^{\perp}$ 

 $\widetilde{\mathscr{U}}$  .

7

9

11

```
Mappings map = exec.query(q);
for (Mapping m : map) {
 IDatatype dt = (IDatatype) m.getValue("?x");
 dt.stringValue();
 dt.intValue();
  dt.doubleValue();
}
```
8

10

### Corese API : Pretty Print Result

ResultFormat  $f =$  ResultFormat.create(map);

System.out.println(f);

 $\mathbb{Z}$  .  $\blacksquare$ 

// XML Result (select where) // RDF Result (construct where)

### Corese API : Pretty Print Graph

TripleFormat  $f = TripleFormat.create(g);$ 

System.out.println(f);

// Triple Format

## Inference Rules

ld.load("data.rul");

```
RuleEngine re = ld.getRuleEngine();
```
re.process();

 $\mathbb{Z}$  .

```
g.addEngine(re);
g.process();
```